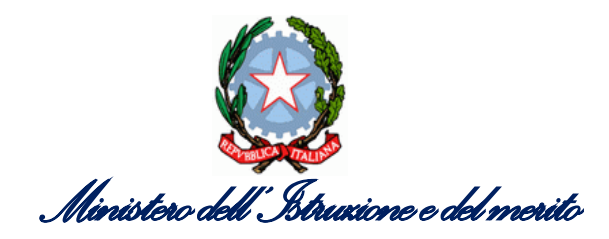

**Istituto d'Istruzione Superiore "OLIVELLI PUTELLI"** SEZIONI ASSOCIATE: ITCG "T. OLIVELLI" - IPSSAR " R. PUTELLI" – LICEO SCIENTIFICO "DARFO" Via Ubertosa, 1- 25047 Darfo Boario Terme (BS) Tel: 0364 531091 Fax: 0364 531378 e-mail: [bsis02700d@istruzione.it](mailto:bsis02700d@istruzione.it) – [bsis02700d@pec.istruzione.it](mailto:bsis02700d@pec.istruzione.it) – CF:90020830171 – CM: BSIS02700D

Darfo Boario Terme, 22 Aprile 2023

Circ. n. 217

## **AGLI STUDENTI E AI DOCENTI DELLE CLASSI QUINTE**

## **AGLI STUDENTI PRIVATISTI DELLE CLASSI QUINTE**

**AI DOCENTI COMMISSARI INTERNI AGLI ESAMI DI STATO**

**OGGETTO:** Precisazioni - Curricolo dello studente.

**Il curriculum dello studente**, di cui al D. Lgs. 62/2017 art. 21, comma 2) e al Decreto del Ministro dell'Istruzione 6 agosto 2020, n. 88, è un documento in cui sono riportate tutte le informazioni relative al percorso di studio in ambito scolastico di ogni studente con le certificazioni conseguite e le attività extrascolastiche svolte negli anni.

A partire dall'anno scolastico 2020/21 viene allegato al Diploma conseguito al termine dell'esame di Stato del II ciclo ed è valorizzato esclusivamente nell'ambito dell'Esame di Stato.

Ai sensi dell'art. 22 dell'O.M. 45/2023 sugli Esami di Stato nello svolgimento dei colloqui la commissione d'esame tiene conto delle informazioni contenute nel Curriculum dello studente.

Una parte del curricolo (discipline studiate, ore di lezione svolte, esito delle prove INVALSI etc etc…) viene automaticamente completata grazie alla ricomposizione all'interno di tale documento delle informazioni presenti nell'archivio informativo del M.I.M.

Un'ulteriore parte viene compilata a cura della scuola (ad esempio le attività svolte nell'ambito dei PCTO).

Ogni singolo studente, su base volontaria, può completare il quadro informativo presente nel curricolo aggiungendo in autonomia eventuali ulteriori attività formative autocertificate sia di carattere scolastico (partecipazione a progetti, gare nazionali, attività di potenziamento etc etc…) che extrascolastico (certificazioni informatiche o linguistiche etc etc…)

I. Tecnico - economico: Amministrazione, Finanza e Marketing –Sistemi Informativi Aziendali – Relazioni Internazionali per il Marketing I. Tecnico – tecnologico: Costruzioni, Ambiente e Territorio – Informatica e Telecomunicazioni

Il Responsabile del procedimento: AF/ Giacomo Mazzoli – Tel. 0364 531091 -

I. Professionale: Servizi per l'enogastronomia e l'ospitalità alberghiera - Enogastronomia - Servizi di sala e di vendita

Settore liceale: Liceo Scientifico opzione Scienze Applicate

Gli studenti che intendono accedere al loro curricolo per validare le informazioni in esso contenute o per completarle devono, preliminarmente, registrarsi sulla piattaforma IAM del Ministero dell'Istruzione all'indirizzo: [https://iam.pubblica.istruzione.it](https://iam.pubblica.istruzione.it/)

La Segreteria Didattica ha già effettuato l'abilitazione degli studenti all'accesso al portale del curricolo e, di conseguenza, una volta acquisito lo SPID o le credenziali ministeriali, sarà quindi possibile per gli studenti accedere alla piattaforma dedicata all'indirizzo:

## <https://curriculumstudente.istruzione.it/index.htm>

Nella piattaforma dedicata al curricolo dello studente i ragazzi troveranno tre sezioni, relative ad ognuna delle parti che compongono il Curriculum. È di loro competenza la compilazione della parte terza, in cui poter mettere in evidenza le esperienze più significative compiute in ambito scolastico o extrascolastico, con particolare attenzione a quelle che possono essere valorizzate nello svolgimento del colloquio.

**Tutti i docenti nominati commissari d'esame sono stati abilitati a operare** e potranno accedere con le proprie credenziali SPID ed operare nella piattaforma dedicata all'indirizzo:

<https://curriculumstudente.istruzione.it/index.html>

In base all'Ordinanza Ministeriale n. 45/2023 sugli Esami di Stato, il Curriculum dello Studente è preso in esame dalla sottocommissione ai fini della conduzione del colloquio.

## **Sarà cura dei Tutor delle classi quinte monitorare che il curriculum di ogni studente sia compilato regolarmente**.

Si rimanda al sito web<https://curriculumstudente.istruzione.it/come-crearlo-studente.html>

per ogni ulteriore informazione in merito al Curricolo.

Cordiali saluti.

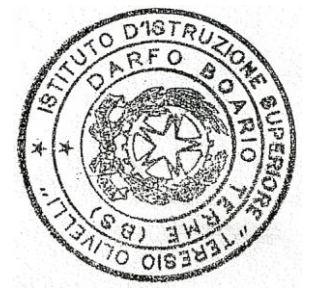

IL DIRIGENTE SCOLASTICO prof. Antonino Floridia

Il Responsabile del procedimento: AF/ Giacomo Mazzoli – Tel. 0364 531091 -

I. Tecnico - economico: Amministrazione, Finanza e Marketing –Sistemi Informativi Aziendali – Relazioni Internazionali per il Marketing I. Tecnico – tecnologico: Costruzioni, Ambiente e Territorio – Informatica e Telecomunicazioni

I. Professionale: Servizi per l'enogastronomia e l'ospitalità alberghiera - Enogastronomia - Servizi di sala e di vendita

Settore liceale: Liceo Scientifico opzione Scienze Applicate